# The Internet Communications Engine

- Used by the computing industry since the mid-nineties
- The middleware platform takes care of the majority of networking chores
	- Marshaling and unmarshaling
	- Mapping logical object addresses to physical transport endpoints
	- Changing the representation of data according to the native machine architecture
	- Automatically starting servers on demand.
- Binary protocols
	- DCOM a Microsoft-only solution, superceded by .NET
		- Scales badly to large numbers (hundreds of thousands or millions) of objects, largely due to the overhead of its distributed garbage collection mechanism.
	- CORBA available from a variety of vendors, standardized by OMG
		- Some problems with interoperability
		- Excessive complexity
- XML based, standardized by w3c
	- SOAP (Simple Object Access Protocol)
		- Very serious performance penalties on applications, both in terms of network bandwidth and CPU overhead
		- Lack of higher-level abstractions
	- REST (Representational State Transfer)
		- Data access
- Developed by ZeroC, Inc.
- The main design goals of Ice:
	- Provide an object-oriented middleware platform suitable for use in heterogeneous environments.
	- Provide a full set of features that support development of realistic distributed applications for a wide variety of domains.
	- Avoid unnecessary complexity, making the platform easy to learn and to use.
	- Provide an implementation that is efficient in network bandwidth, memory use, and CPU overhead.
	- Provide an implementation that has built-in security, making it suitable for use over insecure public networks.
- Clients and Servers
	- Clients are active entities. They issue requests for service to servers.
	- Servers are passive entities. They provide services in response to client requests.
- An Ice object is an entity in the local or a remote address space that can respond to client requests.
- A single Ice object can be instantiated in a single server or, redundantly, in multiple servers.
- Each Ice object has one or more interfaces.
	- An interface is a collection of named operations that are supported by an object.
	- Clients issue requests by invoking operations.
- An operation has zero or more parameters as well as a return value.
	- Parameters and return values have a specific type.
	- Parameters are named and have a direction:
		- in-parameters are initialized by the client and passed to the server;
		- out-parameters are initialized by the server and passed to the client.
- An Ice object has a distinguished interface, known as its main interface.
	- An Ice object can provide zero or more alternate interfaces, known as facets.
		- Clients can select among the facets of an object to choose the interface they want to work with.
	- Each Ice object has a unique object identity.
		- An object's identity is an identifying value that distinguishes the object from all other objects.
		- The Ice object model assumes that object identities are globally unique.

### **Proxies**

- For a client to be able to contact an Ice object, the client must hold a proxy for the Ice object.
	- A proxy is an artifact that is local to the client's address space; it represents the (possibly remote) Ice object for the client.
	- A proxy acts as the local ambassador for an Ice object: when the client invokes an operation on the proxy, the Ice run time:
		- Locates the Ice object
		- Activates the Ice object's server if it is not running
		- Activates the Ice object within the server
		- Transmits any in-parameters to the Ice object
		- Waits for the operation to complete
		- Returns any out-parameters and the return value to the client
			- or throws an exception in case of an error

#### **Servants**

- An Ice object is a conceptual entity that has a type, identity, and addressing information.
- Client requests ultimately must end up with a concrete server-side processing entity that can provide the behavior for an operation invocation.
- The server-side artifact that provides behavior for operation invocations is known as a servant.
	- A servant provides substance for (or incarnates) one or more Ice objects.
		- It is simply an instance of a class that is written by the server developer and that is registered with the server-side run time as the servant for one or more Ice objects.
		- Methods on the class correspond to the operations on the Ice object's interface and provide the behavior for the operations.
- Ice requests have at-most-once semantics
	- The Ice run time does its best to deliver a request to the correct destination and, depending on the exact circumstances, may retry a failed request.
	- Ice guarantees that it will either:
		- Deliver the request
		- Inform the client with an appropriate exception that it cannot deliver the request
		- Under no circumstances is a request delivered twice
- Synchronous Method Invocation
- Asynchronous Method Invocation
- Oneway Method Invocation
- Batched Oneway Method Invocation
- Datagram Invocations
- Batched Datagram Invocations
- Specification Language for Ice
- Each Ice object has an interface with a number of operations. Interfaces, operations, and the types of data that are exchanged between client and server are defined using the Slice language.
- Slice allows you to define the client-server contract in a way that is independent of a specific programming language, such as C++, Java, or C#.
- The Slice definitions are compiled by a compiler into an API for a specific programming language, that is, the part of the API that is specific to the interfaces and types you have defined consists of generated code.
- The rules that govern how each Slice construct is translated into a specific programming language are known as language mappings.
	- For the C++ mapping a Slice sequence appears as an STL vector
	- For the Java mapping a Slice sequence appears as a Java array.
- In order to determine what the API for a specific Slice construct looks like, you only need the Slice definition and knowledge of the language mapping rules.
- The rules are simple and regular enough to make it unnecessary to read the generated code to work out how to use the generated API.

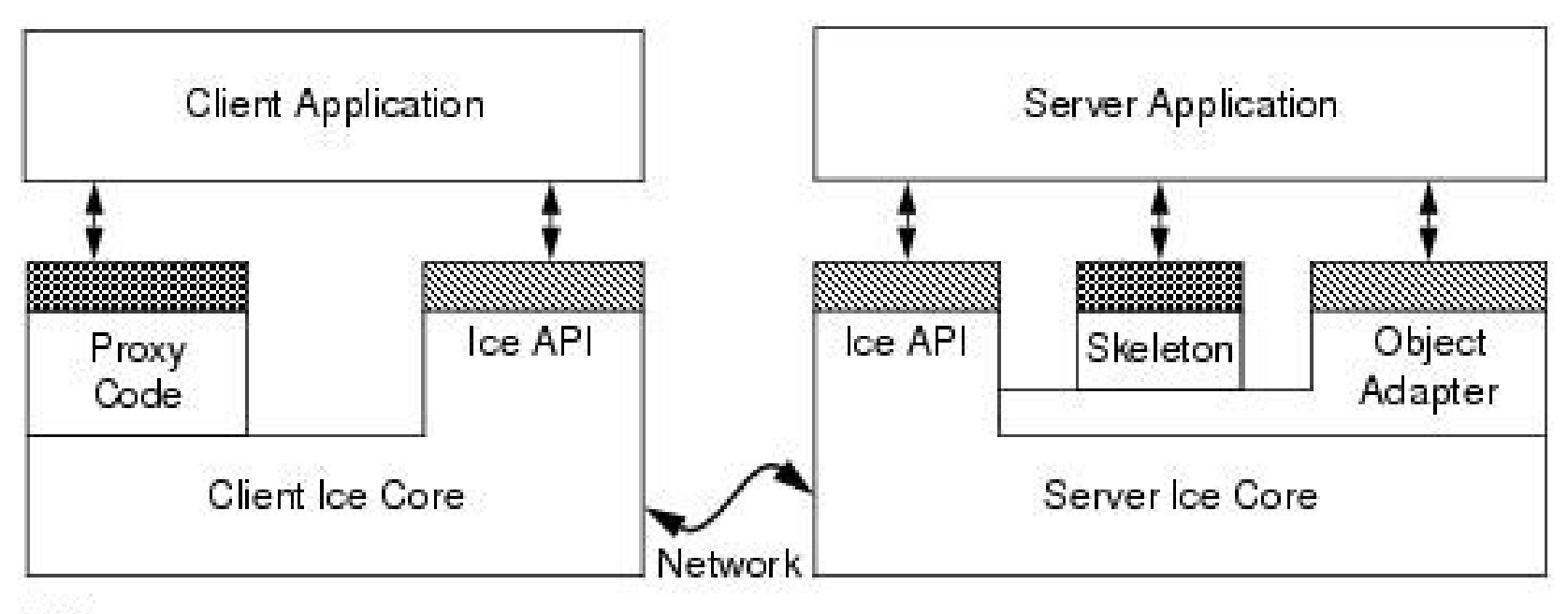

**SS** Ice API

**SSS** Generated Code

### **The Ice Protocol**

- Ice provides an RPC protocol that can use either TCP/IP or UDP as an underlying transport.
	- Ice also allows you to use SSL as a transport, so all communication between client and server is encrypted.
- The Ice protocol defines:
	- A number of message types, such as request and reply message types,
	- A protocol state machine that determines in what sequence different message types are exchanged by client and server, together with the associated connection establishment and tear-down semantics for TCP/IP,
	- Encoding rules that determine how each type of data is represented on the wire,
	- A header for each message type that contains details such as the message type, the message size, and the protocol and encoding version in use.
- Ice supports compression on the wire: by setting a configuration parameter, you can arrange for all network traffic to be compressed to conserve bandwidth.
- The Ice protocol is suitable for building highly-efficient event forwarding mechanisms as it permits forwarding of a message without knowledge of the details of the information inside a message.
- The Ice protocol also supports bidirectional operation: if a server wants to send a message to a callback object provided by the client, the callback can be made over the connection that was originally created by the client.
- Freeze
	- Built-in object persistence service.
- IceGrid
	- Ice location service that resolves the symbolic information in an indirect proxy to a protocol – address pair for indirect binding.
- IceBox
	- A simple application server that can orchestrate the starting and stopping of a number of application components
- IceStorm
	- A publish–subscribe service that decouples clients and servers.
- IcePatch2
	- A software patching service.
- Glacier2
	- The Ice firewall traversal service.

# **Architectural Benefits of Ice**

- Object-oriented semantics
- Support for synchronous and asynchronous messaging
- Support for multiple interfaces
- Machine independence
- Language independence
- Implementation independence
- Operating system independence
- Threading support
- Transport independence
- Location and server transparency
- Security
- Built-in persistence
- Source code availability

## **A Hello World Application**

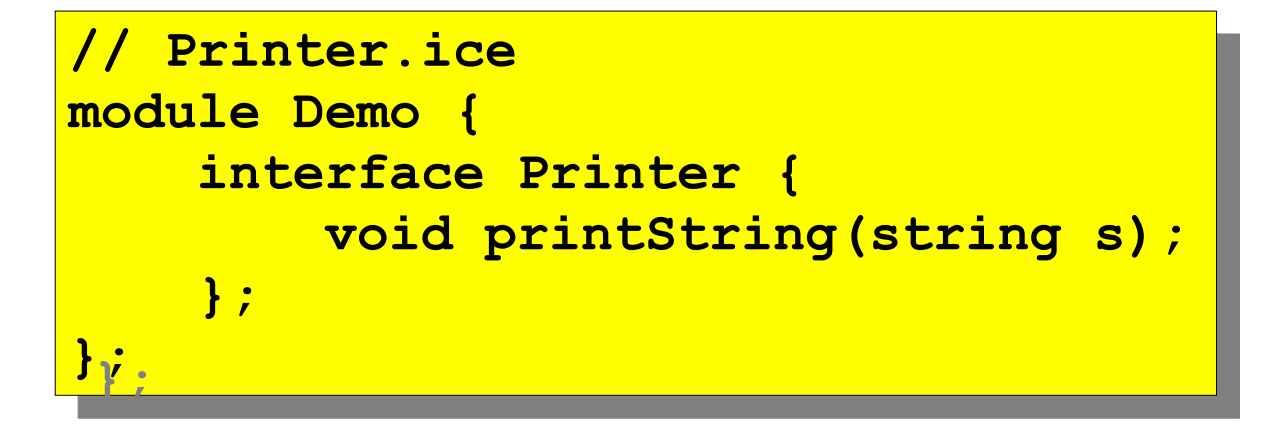

- **\$ slice2cpp Printer.ice**
- The slice2cpp compiler produces two C<sup>++</sup> source files from this definition, **Printer.h** and **Printer.cpp**.
	- **Printer.h** C++ type definitions that correspond to the Slice definitions for our Printer interface.
		- This header file must be included in both the client and the server source code.
	- Printer.cpp the source code for our Printer interface.
		- The generated source contains type-specific run-time support for both clients and servers.

#### **The Server**

```
#include <Ice/Ice.h>
#include <Printer.h>
 #include <Printer.h>
#include <Ice/Ice.h>
```

```
using namespace std;
using namespace Demo;
 using namespace Demo;
using namespace std;
```

```
class PrinterI : public Printer {
public:
 virtual void printString(const string& s,
 virtual void printString(const string& s,
 const Ice::Current&);
    . construction \mathbf{r} = \mathbf{r} \cdot \mathbf{r} \cdot \mathbfclass PrinterI : public Printer {
public:
```

```
};
};
```
**}**

**}**

```
void 
PrinterI::
PrinterI::
printString(const string& s, 
printString(const string& s, 
 const Ice::Current&)
  construction \frac{1}{2}void
```

```
{
 cout << s << endl;
 Example 3.1. 2.1. 1.1. 2.1.2.2.
{
```

```
int
```

```
int
main(int argc, char* argv[])
 main(int argc, char* argv[])
{
 int status = 0;
 int status = 0;
 Ice::CommunicatorPtr ic;
 Ice::CommunicatorPtr ic;
 try {
 try {
 ic = Ice::initialize(argc, argv);
1999; ice::ObjectAdapterPtr adapter
 Ice:: ObjectAdapterWithEndpoints(
 \blacksquare is a created of Security Community Community Community (
 "SimplePrinterAdapter",
 "default -p 10000");
 Ice::ObjectPtr object = new PrinterI;
 Ice::Object::Definitely<br>
 Ice::Definitely
 adapter->add(object,
 ic->stringToIdentity("SimplePrinter"));
ically internal internal internal internal internal internal internal internal internal internal internal internal internal internal internal internal internal internal internal internal internal internal internal interna
adapter-berriers();
 ic->waitForShutdown();
 } catch (const Ice::Exception& e) {
 } catch (const Ice::Exception& e) {
 cerr << e << endl;
\frac{1}{\sqrt{2}} status = 1;
 status = 1;
 } catch (const char* msg) {
 } catch (const char* msg) {
 cerr << msg << endl;
\frac{1}{\sqrt{2}} \left( \frac{1}{2} \right)^{3} \frac{1}{\sqrt{2}} \left( \frac{1}{2} \right)^{3}\frac{1}{1} }
 if (ic) {
i \frac{1}{\sqrt{2}} \frac{1}{\sqrt{2}}ic->destroy();
 ic->destroy();
 } catch (const Ice::Exception& e) {
Example Ice:::Exception of the set of the set of the cerr << e << endl;
example 2014 (1) \frac{1}{2} (1) \frac{1}{2} (1) \frac{1}{2} (1) \frac{1}{2} (1) \frac{1}{2} (1) \frac{1}{2} (1) \frac{1}{2} (1) \frac{1}{2} (1) \frac{1}{2} (1) \frac{1}{2} (1) \frac{1}{2} (1) \frac{1}{2} (1) \frac{1}{2} (1) \frac{1}{2} (1) \frac{1}{2\frac{1}{1} status = 1;
 }
 }
 }
 return status;
  return status;
 }
{
    }
          }
}
```
**\$ g++ -I. Printer.cpp Server.cpp -lIce**

#### **The Client**

```
#include <Ice/Ice.h>
#include <Printer.h>
 #include <Printer.h>
 using namespace std;
 using namespace Demo;
 \frac{1}{2} in
 main(int argc, char* argv[])
 int status = 0;
 Ice::CommunicatorPtr ic;
 Execution International Condition
 try {
 ic = Ice::initialize(argc, argv);
 ic = Ice::initialize(argc, argv);
 Ice::ObjectPrx base = ic->stringToProxy(
 Ice::ObjectPrx base = ic->stringToProxy(
 "SimplePrinter:default -p 10000");
 Existence of the Universe of the Universe of the Universe of the Universe of the Universe of the Universe of the U<br>PrinterPry printer - PrinterPry::ebeckedCast(base):
 Princessin princes = Princessin (basebookseded);<br>
if (lariator)
 <u>22 \!Princer,</u><br>+hrow "Thy
  throw "Invalid proxy";
Princer-Prince String("Hello World!");<br>
3 catch (const Ice::Exception& ex) {
 } catch (const Ice::Exception& ex) {
 cerr << ex << endl;
exercise to the centre of the condition of the condition of the condition of the condition of the condition of the condition of the condition of the condition of \frac{1}{2};
 status = 1;
 } catch (const char* msg) {
 } catch (const char* msg) {
 cerr << msg << endl;
example of the cerr of the cerrain \frac{1}{2};
 1 status = 1;
 }
 if (ic)
 if (ic)
 ic->destroy();
destroy();
  return status;
 }
#include <Ice/Ice.h>
using namespace std;
using namespace Demo;
int
main(int argc, char* argv[])
{
      int status = 0;
      try {
 PrinterPrx printer = PrinterPrx::checkedCast(base);
            if (!printer)
throw "Invalid proxy";
            printer->printString("Hello World!");
      }
}
```
**\$ g++ -I. Printer.cpp Client.cpp -lIce**